#### **ECE-314** SIGNALS AND SYSTEMS **Summer 2013 INTRODUCTION**

- Basic operations on signals: Review, combining time shifting and time scaling (predecence rule)
- $\overline{\phantom{a}}$  Elementary signals
- $\checkmark$  Properties of Systems

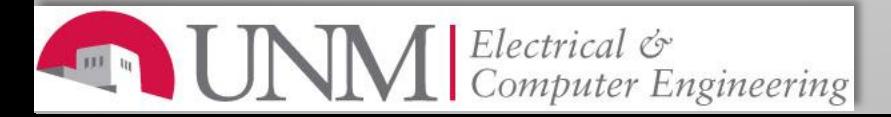

- Basic operations on signals: Review
	- DT: Shifting: In  $x[n]$ , n is replaced by  $n-m$
	- DT: Scaling: In  $x[n]$ , n is replaced by  $k^*n$
	- sin(n) vs.  $sin(n/10)$ . Recall that in MATLAB, the argument of the function sin is in radians, not in time  $\rightarrow$  sin( $\omega$ ) We can make  $\omega$ =n, but the sinusoid won't look nice If we make, say  $\omega$  =n/10, the sinusoid looks nice Note that our signal is  $x[n] = \sin(n/10)$ , where  $n=0,\pm 1\pm 2\pm 3$
- Combining time shifting and time scaling:

 $y(t) = x(at-b), y[n] = x[n*k - m]$ Verification:  $y(0) = x(-b)$ ,  $y(b/a) = x(0)$  $v[0] = x[-m], v[m/k] = x[0]$ 

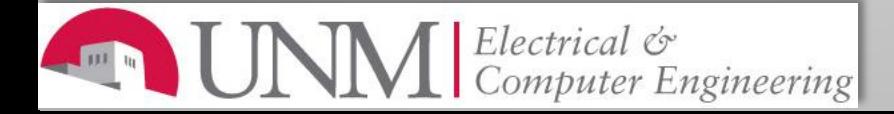

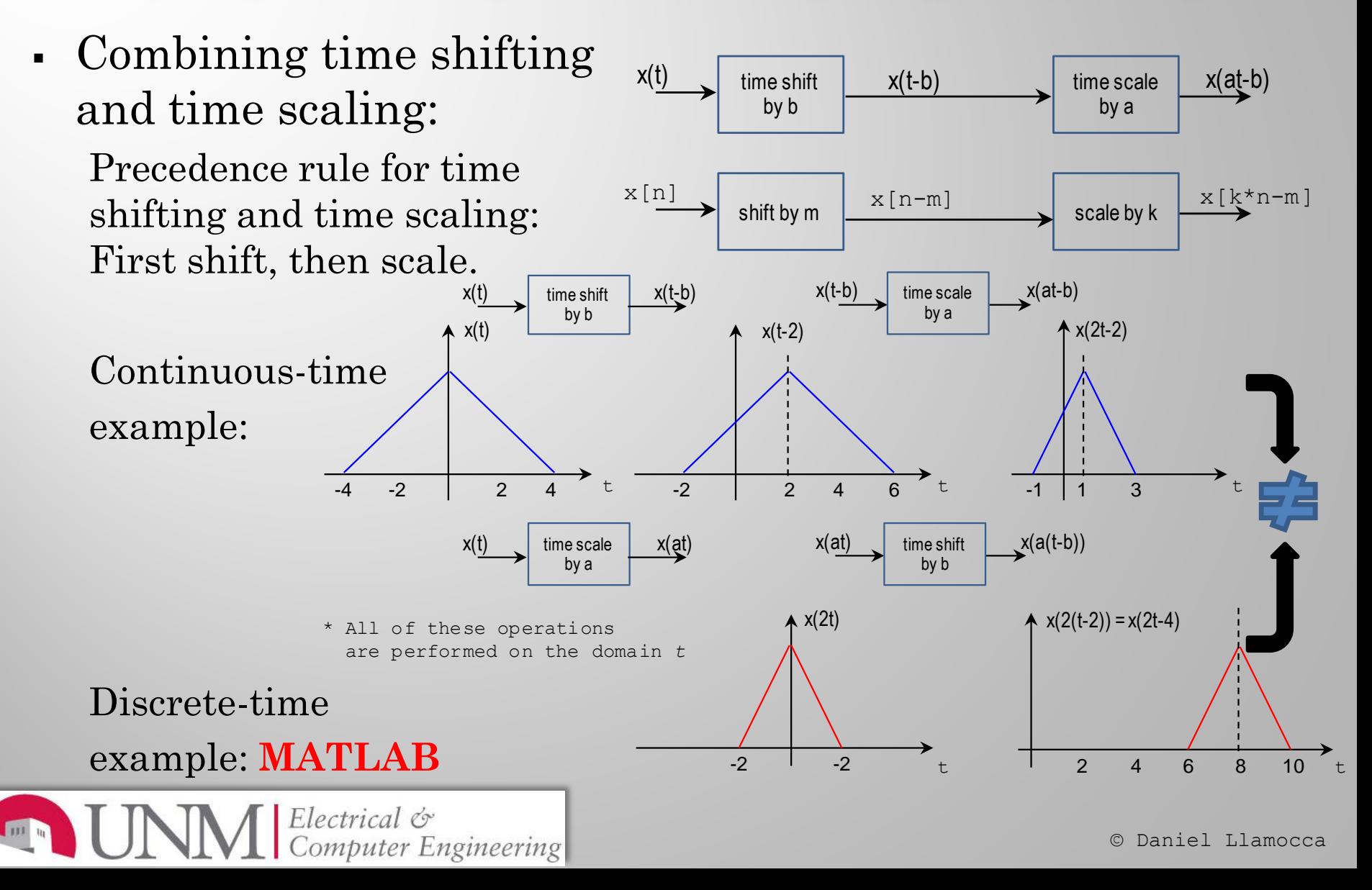

 About discrete sequences in MATLAB. MATLAB does not allow indices lower than 1! Example: (**MATLAB command window**)  $n = -4:4 = [-4 -3 -2 -1 0 1 2 3 4];$  $x[n] = n.*n = [16 9 4 1 0 1 4 9 16];$  $x[-4] = 16$ ,  $x[-3] = 9$ ,  $x[-2] = 4$ ,  $x[-1] = 0$ ,  $x[0] = 0$ ,  $x[1]=1$ ,  $x[2]=4$ ,  $x[3]=9$ ,  $x[4]=16$ But for MATLAB, the signal 'x' is indexed by:  $x(1)=16$ ,  $x(2)=9$ ,  $x(3)=4$ ,  $x(4)=0$ ,  $x(5)=0$  $x(6)=1$ ,  $x(7)=4$ ;  $x(8)=9$ ,  $x(9)=16$ Thus,  $x[i] = x(i+5)$ ,  $i=-4:4 (x[-4] = x(1))$ # of samples whose indices are lower than  $1 = 5$ If  $n = -L:L \rightarrow x[i] = x(i+L)$ **MATLAB:** Show  $y[n] = n * x[n]$ , and  $z[n] = x[k*n + m]$ 

Electrical Cr Computer Engineering

- Elementary signals: Exponential
	- Continuous Time:  $x(t) = Be^{a*t}$  $a < 0 \rightarrow$  decaying exponential
		- $a > 0 \rightarrow$  growing exponential
	- Discrete Time:  $x[n] = Be^{a*n} = Br^n \rightarrow r = e^a$  $0 < r < 1 \rightarrow$  Decaying exponential  $r > 1 \rightarrow$  growing exponential  $-1 < r < 0 \rightarrow$  Alternating decaying exponential  $r < -1$   $\rightarrow$  Alternating growing exponential \* Note:  $r < 0$  implies that 'a' is complex
		- \* x[n] is positive for 'n' even, and negative for 'n' odd.

**MATLAB examples (continuous-time, discrete-time)**

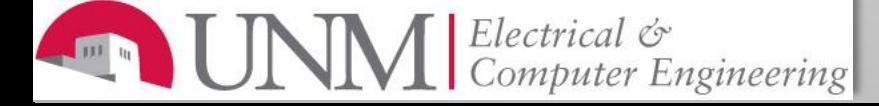

- Elementary signals:
	- **Sinusoidal**: In the discrete-time case, there is a difference between the fundamental angular frequency of the discrete signal and the fundamental angular frequency of the continuous sinusoid.
	- Fundamental period of the DT signal (obtained from the CT signal). Examples
	- Sampling a CT sinusoid and getting a DT signal.
	- Relationship between sinusoidal and complex exponential signals (show complex plane)
	- Exponentially damped sinusoidal signal
	- **Impulse** function:  $\delta(t)$ ,  $\delta[n]$
	- **Step** function: u(t), u[n]

mputer Engineering

- System viewed as integration of operations
	- Moving average system
- Properties of systems:
	- Stability
	- Systems with and without memory
	- Causality
	- Invertibility
	- Time invariance
	- Linearity

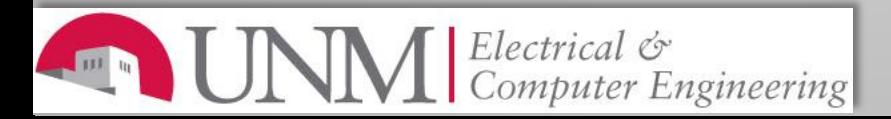